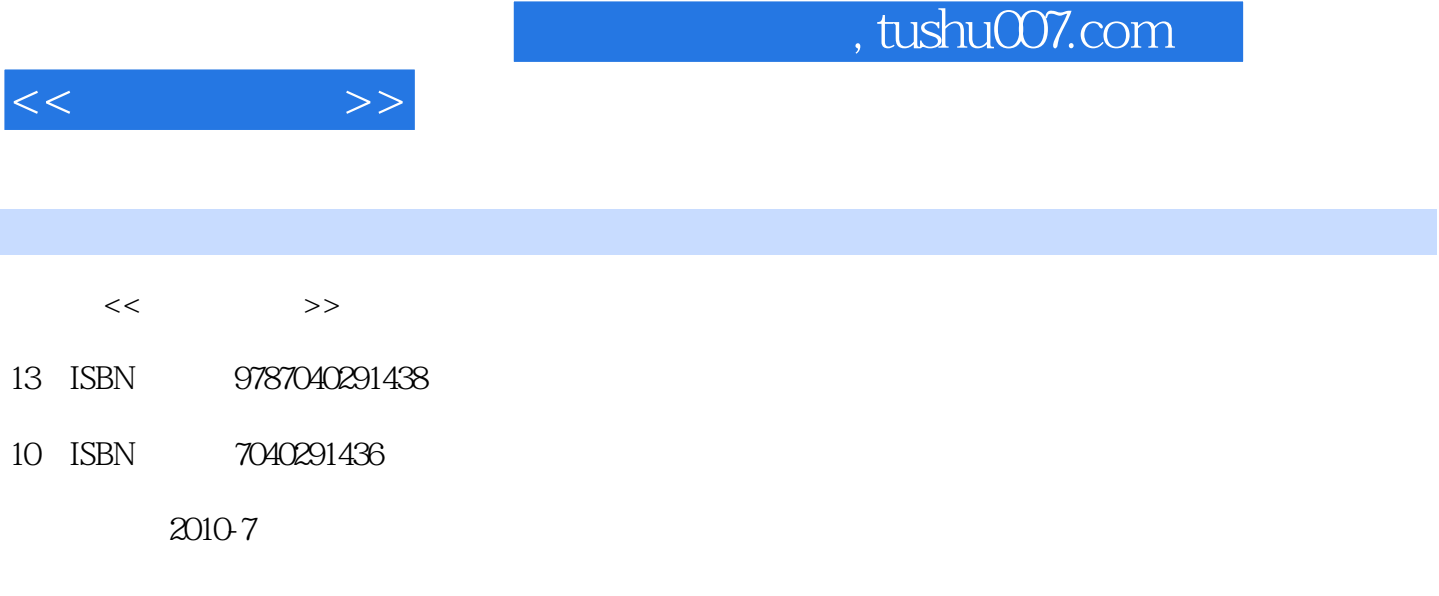

页数:355

PDF

http://www.tushu007.com

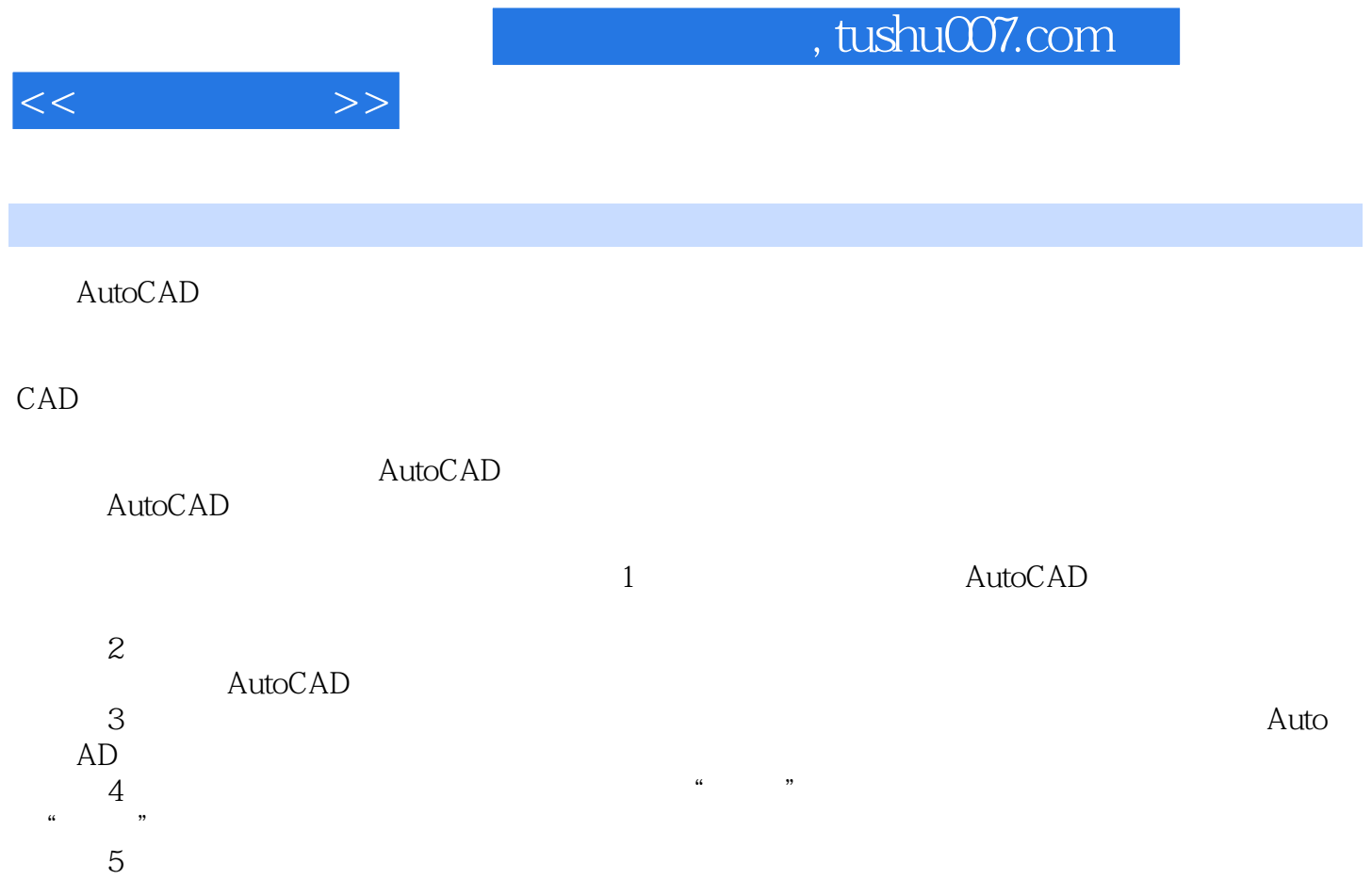

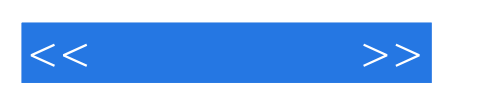

, tushu007.com

AutoCAD<br>
AutoCAD<br>
AutoCAD

 $\frac{1}{\sqrt{N}}$ 

 $\rm AutoCAD$ 

 $\wedge$  AutoCAD

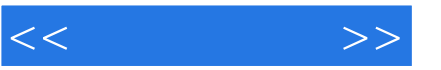

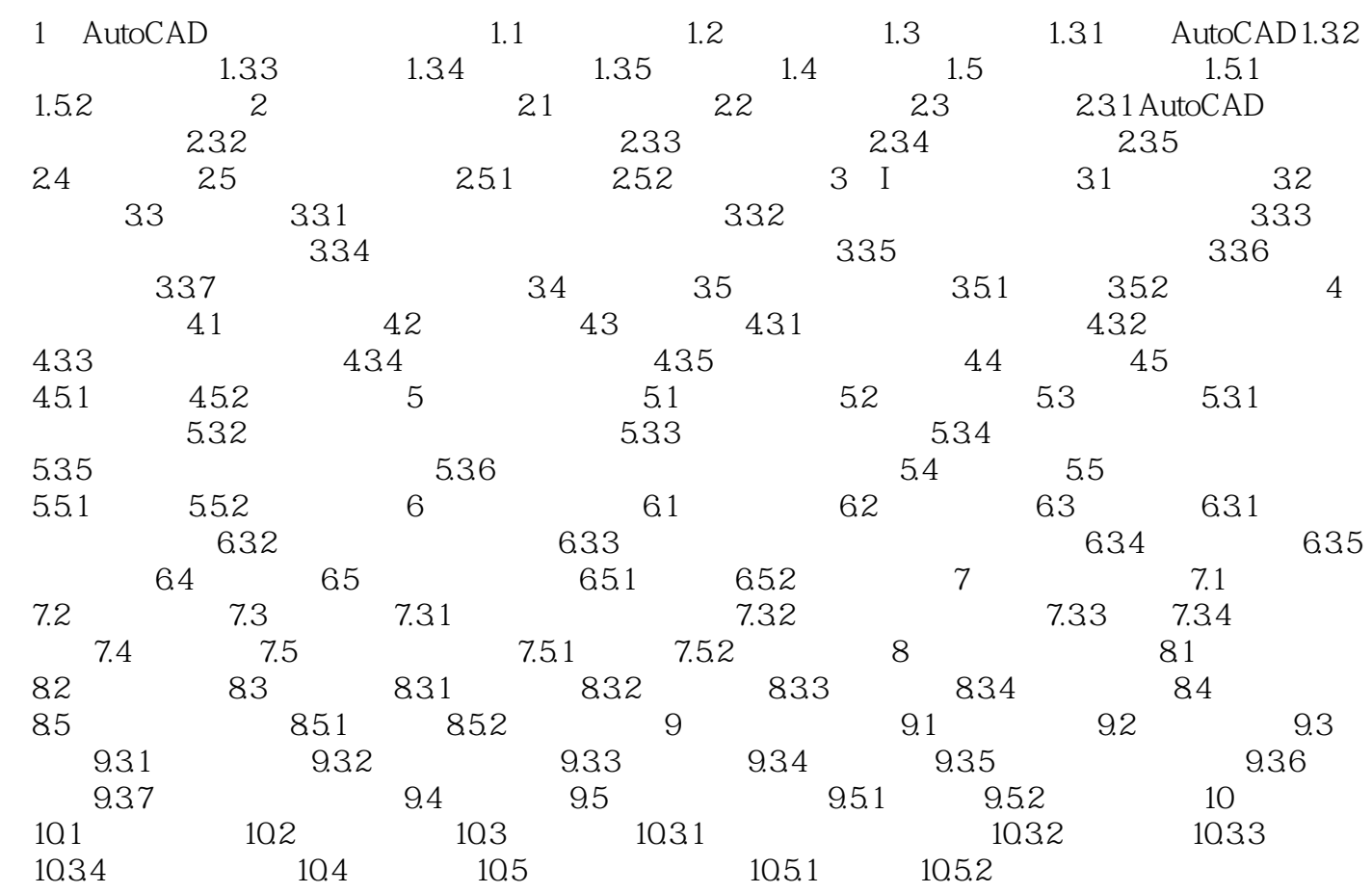

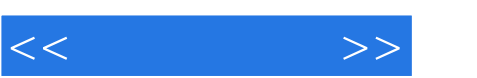

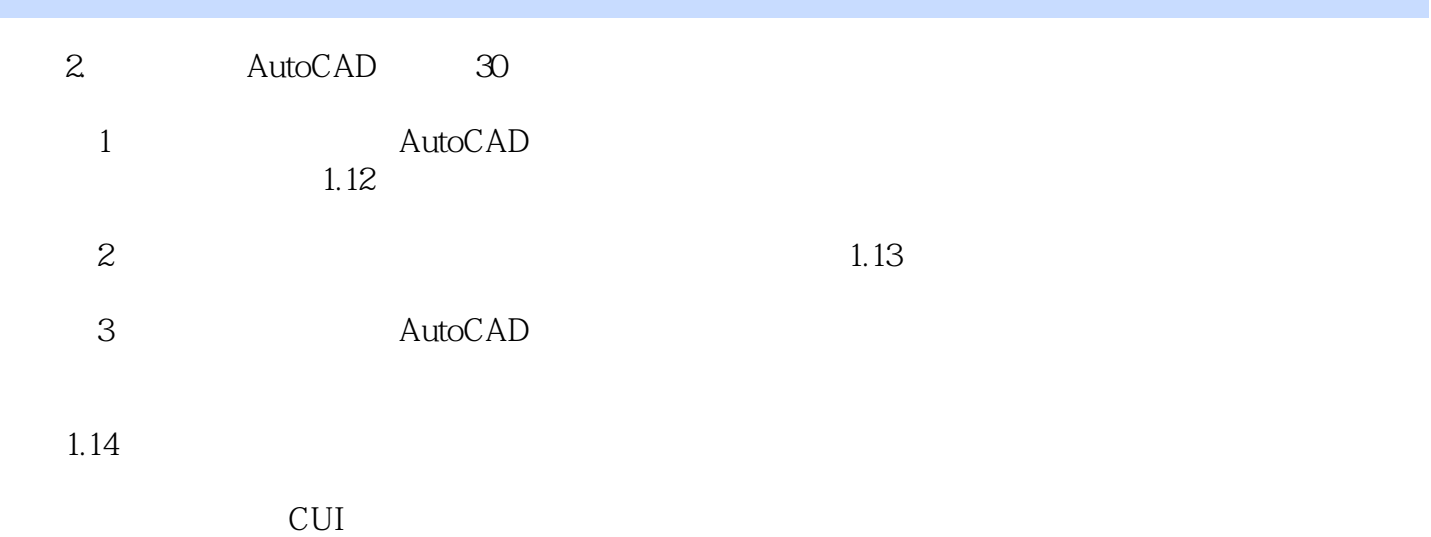

CUI

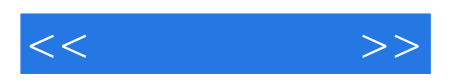

本站所提供下载的PDF图书仅提供预览和简介,请支持正版图书。

更多资源请访问:http://www.tushu007.com